le cnam

#### Introduction aux Bases de Données : JDBC

### JDBC

- *Java DataBase Connectivity* (JDBC) : API de bas niveau permettant de travailler avec une ou plusieurs bases de données depuis un programme Java
- Objectif : interface uniforme assurant l'indépendance du SGBDR cible
- Réalité : indépendance relative du SGBDR, l'interface étant assurée par un pilote (*driver*) fourni par l'éditeur du SGBDR ou par un tiers…
- Versions :
	- JDBC 1 : SDK 1.1 (java.sql)
	- JDBC 2 : SDK 1.2 (java.sql, javax.sql)
	- JDBC 3 : SDK 1.4

Introduction aux Bases de Données : JDBC

**JDBC** 

 $leq$ cnam

### Taxonomie des pilotes (JavaSoft)

- Type 1 : JDBC-ODBC *Bridge*
	- Utilisation comme intermédiaire de *Open DataBase Connectivity* (ODBC) de Microsoft
	- JDK : **sun.jdbc.odbc.JdbcOdbcDriver**
	- Exige l'exécution par le client (dit « épais ») de code non Java, ne peut donc pas être utilisé par les *applets*

Nicolas Travers Équipe Vertigo - Laboratoire CEDRIC Conservatoire National des Arts & Métiers, Paris, France

JDBC – Java DataBase

**Connectivity** 

- Type 2 : *Native-API Partly-Java Driver*
- Appelle des fonctions natives (non Java) de l'API du SGBDR
- Fournis par les éditeurs des SGBDR ou par des tiers
- Exige l'exécution par le client (dit « épais ») de code non Java, ne peut donc pas être utilisé par les *applets*

#### Introduction aux Bases de Données : JDBC

JDBC N. Travers

 $leq$ cnam

#### Taxonomie des pilotes (JavaSoft)

- Type 3 : *Net-protocol, all Java driver*
	- Utilise, à travers une API réseau générique, un serveur *middleware* comme intermédiaire avec le SGBDR
	- Client « léger » 100% Java, peut donc être employé par les *applets* à condition que l'adresse du *middleware* soit la même que celle du serveur Web
- Type 4 : *Native protocol, all Java driver*
	- Interagit avec le SGBDR directement à travers des *sockets*
	- Fournis par les éditeurs des SGBDR ou par des tiers
	- Client « léger » 100% Java, peut donc être employé par les *applets* à condition que l'adresse du SGBDR soit la même que celle du serveur Web

## Structure de l'application Java

- 1. Importation de paquetages
- 2.Enregistrement du pilote
- 3.Établissement des connexions
- 4.Préparation des instructions SQL
- 5.Exécution des instructions SQL
- 6.Traitement des données retournées
- 7.Fermeture

Introduction aux Bases de Données : JDBC

JDBC N. Travers

 $leq$ cnam

## Enregistrement du pilote

• Chargement de la classe du pilote, qui crée une instance et s'enregistre auprès du priverManager (pour tous les types de pilotes) :

**Class.forName(oracle.jdbc.driver.OracleDriver);**  ou

• Création explicite d'une instance et enregistrement explicite (pilotes de type 2, 3 ou 4) :

```
DriverManager.registerDriver(new
```

```
oracle.jdbc.driver.OracleDriver());
```
## Importation de paquetages

- Importation du paquetage de base JDBC (obligatoire) : **import java.sql.\*;**
- Importation de paquetages spécifiques :
	- Additions au paquetage de base :
- **import javax.sql.\*;**
- Paquetage permettant d'utiliser des types spécifiques Oracle :
- **import oracle.sql.\*;**
- Paquetage contenant le pilote Oracle (obligatoire) : **import oracle.jdbc.driver.\*;**
- **CLASSPATH** doit inclure le paquetage à employer (en fonction du pilote choisi, par exemple **ojdbc14.jar**)

#### Introduction aux Bases de Données : JDBC

JDBC N. Travers

 $leq$ cnam

# Établissement de connexion

- Connexion = instance de la classe qui implémente l-interface **Connection**
- Appel de la méthode **getConnection**(URLconnexion, *login*, *password*) de la classe **DriverManager**, avec URLconnexion = **jdbc:**sousProtocole**:**identifiantBase
	- **jdbc** : protocole
	- sousProtocole : **odbc** pour pilote type 1, **oracle:oci** pour pilote Oracle de type 2, **oracle:thin** pour pilote Oracle de type 4, etc.
	- identifiantBase : dépend du pilote utilisé ; exemple pour pilote de type 4 : nom de la machine (ou adresse IP) + numéro de port + nom de la base

**Connection nomConnexion =** 

▫ Nom machine **odessa** ▫ Numéro de port **1521** ▫ Nom de la base **NFA011**

accepte la connexion

• Exemple :

## Établissement de connexion (2)

**(jdbc:oracle:thin:@odessa:1521:NFA011,**

• **DriverManager** essaye tous les drivers, respectant le sous-protocole indiqué, qui se sont enregistrés (dans l'ordre d'enregistrement) et utilise le premier qui

**DriverManager.getConnection** 

**Julien,** *monpass***);**  ▫ Pilote léger de type 4 **oracle:thin**

## Options d'une connexion

Introduction aux Bases de Données : JDBC

- Après l'ouverture d'une connexion on peut préciser des options :
	- Lecture seulement ou non : méthode

**setReadOnly(boolean)** de **Connection** 

#### **nomConnexion.setReadOnly(true)**;

▫ *Commit* automatique ou non : méthode **setAutoCommit(boolean)** de **Connection** (voir transactions plus loin)

#### **nomConnexion.setAutoCommit(false)**;

▫ Degré d'isolation : méthode **setTransactionIsolation(…)** de **Connection** 

Introduction aux Bases de Données : JDBC

JDBC N. Travers

 $leq$ cnam

### Passage des appels SQL

- Pour transmettre un appel SQL il faut commencer par créer une instance de classe qui implémente l'interface correspondante
- Interfaces utilisables pour les appels SQL :
	- Interface **Statement** : pour les instructions SQL simples
	- Interface **PreparedStatement** : pour les instructions SQL paramétrées (mais peut servir pour les instructions simples)
	- Interface **CallableStatement** : pour les procédures ou fonctions cataloguées (PL/SQL ou autres)

#### Introduction aux Bases de Données : JDBC

JDBC N. Travers

 $leq$ cnam

### Interface **Statement**

• Création :

**Statement stmt = connexion.createStatement();**

- Méthodes :
	- **ResultSet executeQuery(String)** : exécute la requête présente dans le **String** et retourne un ensemble d'enregistrements (**ResultSet**) ; utilisée pour **SELECT**
	- **int executeUpdate(String)** : exécute la requête présente dans le **String** et retourne le nombre d'enregistrements traités (ou 0 pour instructions du LDD) ; utilisée pour **INSERT**, **UPDATE**, **DELETE** (LMD), **CREATE**, **ALTER**, **DROP** (LDD)

• Méthodes (suite) :

particuliers

l'instance

correspondante

Interface **Statement** (2)

▫ **boolean execute(String)** : exécute la requête présente dans le **String**, retourne **true** si c'est un **SELECT** et **false** sinon ; employée dans des cas

▫ **void setMaxRows(int)** : borne supérieure sur le nombre d'enregistrements à extraire par toute requête de

▫ **int getUpdateCount()** : nombre d'enregistrements affectés par la dernière instruction SQL associée (-1 si **SELECT** ou si l'instruction n'a affecté aucun enregistrement)

▫ **Connection getConnection()** : retourne la connexion

### Curseurs statiques

Introduction aux Bases de Données : JDBC

- Le résultat d'une requête est disponible dans une instance de classe qui implémente l'interface **resultset (équivalent des** curseurs PL/SQL)
- Méthodes de **ResultSet** :
	- **boolean next()** : positionnement sur l'enregistrement suivant ; retourne **false** quand il n'y a plus d'enregistrements
	- **getXXX(int)** : retourne la colonne de numéro donné par l'argument **int** et de type **XXX** de l'enregistrement courant
	- **updateXXX(int, XXX)** : dans l'enregistrement courant, donne à la colonne de numéro **int** et de type **XXX**, une valeur de type **XXX**
	- **void close()** : fermeture de l'instance
- $\cdot$  L'instance est automatiquement fermée quand le statement correspondant est fermé ou associé à une autre instruction SQL

Introduction aux Bases de Données : JDBC

JDBC N. Travers

▫ **void close()** : fermeture de l'instance

 $leq$ cnam

### Curseurs statiques : exemple

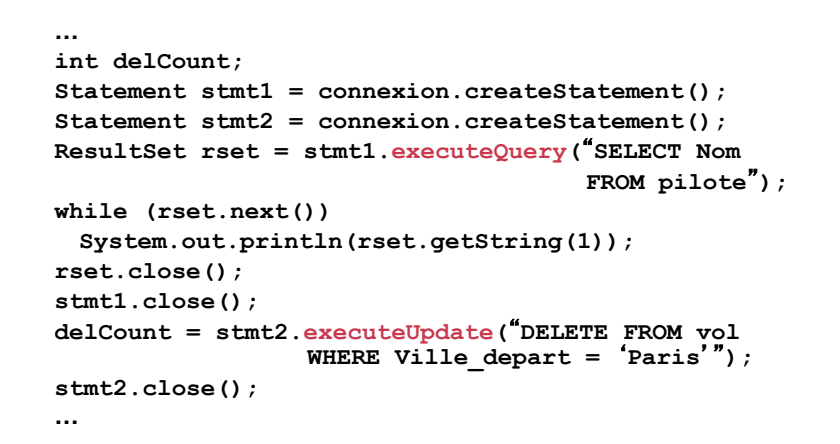

Introduction aux Bases de Données : JDBC

JDBC N. Travers

 $leq$ cnam

## Curseurs navigables

• Les options du curseur sont déclarées comme paramètres de la méthode **createStatement** :

**createStatement(int typeRSet, int modifRSet)** 

- Types possibles (selon paramètre **typeRSet**) :
	- **ResultSet**.**TYPE\_FORWARD\_ONLY** : non navigable (valeur par défaut)
	- **ResultSet**.**TYPE\_SCROLL\_INSENSITIVE** : navigable mais insensible aux modifications, c'est à dire ne reflète pas les modifications de la base
	- **ResultSet**.**TYPE\_SCROLL\_SENSITIVE** : navigable et sensible aux modifications (reflète les modifications de la base)

• Quelques méthodes spécifiques :

les curseurs associés !

parcours

Curseurs navigables (2)

▫ **int getType()** : retourne le type de navigabilité du curseur ▫ **void setFetchDirection(int)** : définit la direction du

**ResultSet.FETCH\_BACKWARD**, **ResultSet.FETCH\_UNKNOWN** ! est aussi méthode de **Statement**, ayant dans ce cas effet sur tous

▫ **int getFetchDirection()** : retourne la direction courante ▫ **boolean isBeforeFirst()** : indique si le curseur est positionné avant le premier enregistrement (**true** après

! valeurs du paramètre : **ResultSet.FETCH\_FORWARD**,

le cnam

## Curseurs navigables (3)

• Quelques méthodes spécifiques (suite) :

Introduction aux Bases de Données : JDBC

- **void beforeFirst()** : positionne le curseur avant le premier enregistrement
- **boolean isFirst()** : indique si le curseur est positionné sur le premier enregistrement ; si aucun enregistrement : **false**
- **boolean absolute(int)** : positionne le curseur sur l'enregistrement de numéro indiqué (depuis début si >0, depuis fin si <0) ; **false** si aucun enregistrement n'a ce numéro
- **boolean relative(int)** : positionne le curseur sur le *n-*ième enregistrement en partant de la position courante (>0 ou <0) ; **false** si aucun enregistrement n'a cette position

Introduction aux Bases de Données : JDBC

JDBC N. Travers

ouverture, sauf si aucun enregistrement)

 $leq$ cnam

### Curseurs navigables : exemple

```
…
Statement stmt = connexion.createStatement 
             (ResultSet.TYPE_SCROLL_INSENSITIVE, 
               ResultSet.CONCUR_READ_ONLY); 
ResultSet rset = stmt.executeQuery(SELECT Nom FROM pilote); 
if(rset.absolute(5)) { 
  System.out.println(5ème pilote : + rset.getString(1)); 
  if(rset.relative(2)) 
      System.out.println(7ème pilote : + rset.getString(1)); 
  else 
  System.out.println(Echec, pas de 7ème pilote !); 
} else 
  System.out.println(Echec, pas de 5ème pilote !); 
…
```
#### Introduction aux Bases de Données : JDBC

 $leq$ cnam

### Curseurs modifiables

- Permettent de modifier le contenu de la base
- Types possibles (selon paramètre **modifRSet**) :
	- **ResultSet**.**CONCUR\_READ\_ONLY** : n'autorise pas la modification (valeur par défaut)
	- **ResultSet**.**CONCUR\_UPDATABLE** : autorise la modification
- Contraintes d'utilisation :
	- Pas de verrouillage automatique comme avec **CURSOR … IS SELECT … FOR UPDATE** dans PL/SQL !
	- Seules les requêtes qui extraient des colonnes sont autorisées à produire des curseurs modifiables (**SELECT tableau.\*** plutôt que **SELECT \***, pas de **AVG()**, …) ; aussi, pas de jointure dans la requête !

#### le cnam

### Curseurs modifiables : exemple 1

```
• Quelques méthodes spécifiques :
```
Curseurs modifiables (2)

- **int getConcurrency()** : retourne la valeur du paramètre d'autorisation des modifications
- **void deleteRow()** : suppression enregistrement courant
- **void updateRow()** : propagation à la table des modifications de l'enregistrement courant
- **void cancelRowUpdates()** : annulation des modifications de l'enregistrement courant
- **void moveToInsertRow()** : préparation du curseur pour insertion d'un enregistrement
- **void insertRow()** : propagation à la table de l'insertion
- **void moveToCurrentRow()** : retourne à l'enregistrement courant

Introduction aux Bases de Données : JDBC

JDBC N. Travers

 $leq$ cnam

### Curseurs modifiables : exemple 2

```
// Exemple d-
insertion …
Statement stmt = connexion.createStatement 
            (ResultSet.TYPE_SCROLL_INSENSITIVE, 
            ResultSet.CONCUR_UPDATABLE); 
ResultSet rset = stmt.executeQuery(SELECT 
                              Matricule, Nom, Ville, Age, 
 Salaire FROM pilote); 
if(rset.absolute(3)) 
  System.out.println(rset.getString(2)); 
rset.moveToInsertRow(); 
rset.updateInt(1,3); 
rset.updateString(2,Philippe); 
rset.updateString(3,Paris); 
rset.updateInt(4,36); 
rset.updateFloat(5,38000);
rset.insertRow(); // demande l-
insertion d-
une ligne
connexion.commit(); // valide l-
insertion 
rset.moveToCurrentRow(); …
```

```
// Exemple de suppression 
…
connexion.setAutoCommit(false); 
Statement stmt = connexion.createStatement 
                   (ResultSet.TYPE_FORWARD_ONLY, 
                    ResultSet.CONCUR_UPDATABLE); 
ResultSet rset = stmt.executeQuery(SELECT Nom FROM pilote); 
String nomsAEffacer = Philippe; 
while(rset.next()) { 
 if(rset.getString(1).equals(nomsAEffacer)) { 
     rset.deleteRow(); 
     connexion.commit(); // valide une suppression 
 } 
} 
// connexion.commit(); // regroupe les suppressions 
rset.close();
```
#### Introduction aux Bases de Données : JDBC

JDBC N. Travers

 $leq$ cnam

### Curseurs modifiables : exemple 3

**// Exemple de modification** 

```
Statement stmt = connexion.createStatement 
            (ResultSet.TYPE_SCROLL_INSENSITIVE, 
            ResultSet.CONCUR_UPDATABLE); 
ResultSet rset = stmt.executeQuery(SELECT Nom FROM pilote); 
while(rset.next()) { 
 if(rset.getString(1).equals(Philipe)) { 
     rset.updateString(1,Philippe); 
     rset.updateRow(); // demande la modification 
 } 
} 
connexion.commit(); // valide la modification 
rset.close();
```
JDBC N. Travers

**…**

### Interface **PreparedStatement**

- Pourquoi : meilleure efficacité (analyse + compilation + planification une seule fois, nombreuses exécutions)
- Création :

#### **PreparedStatement prepStmt =**

**connexion.prepareStatement(String instrSQL);**

- **PreparedStatement** hérite de **Statement**
- Méthodes :
	- **ResultSet executeQuery()** : exécute la requête préparée et retourne un ensemble d'enregistrements (**ResultSet**) ; pour **SELECT**
	- **int executeUpdate()** : exécute la requête préparée et retourne le nombre d'enregistrements traités (ou 0 pour instructions du LDD) ; pour **INSERT**, **UPDATE**, **DELETE** (LMD), **CREATE**, **ALTER**, **DROP** (LDD)

Introduction aux Bases de Données : JDBC

JDBC N. Travers

 $leq$ cnam

#### **PreparedStatement** : exemple 1

**…**

```
String instrSQL = SELECT Nom FROM pilote; 
PreparedStatement prepStmt1 =
```

```
connexion.prepareStatement(instrSQL);
```

```
ResultSet rset = prepStmt1.executeQuery();
```

```
while (rset.next())
```

```
System.out.println(rset.getString(1)); 
rset.close();
```

```
prepStmt1.close();
```
#### Introduction aux Bases de Données : JDBC

## Interface **PreparedStatement**

(2)

- Méthodes (suite) :
	- **boolean execute()** : exécute la requête préparée, retourne **true** si c'est un **SELECT** et **false** sinon ; employée dans des cas particuliers
	- **Connection getConnection()** : retourne la connexion correspondante
	- **void setMaxRows(int)** : borne supérieure sur le nombre d'enregistrements à extraire par toute requête de l'instance
	- **int getUpdateCount()** : nombre d'enregistrements traités par la dernière instruction SQL associée (-1 si **SELECT** ou si l'instruction n'a affecté aucun enregistrement)
	- **void close()** : fermeture de l'instance

#### Introduction aux Bases de Données : JDBC

#### $leq$ cnam

### Paramétrage

#### **PreparedStatement**

JDBC N. Travers

- Dans la chaîne de caractères qui représente l' instruction SQL on indique par « ? » les champs paramétrés
- Avant l'exécution il faut donner des valeurs aux « paramètres » par des méthodes **setXXX** de
- **PreparedStatement** : **prepStmt.setXXX(numeroPar, valeurPar)**, où **numeroPar** est la position du « ? » correspondant et **XXX** est le type du « paramètre »
- Donner la valeur **NULL** à un « paramètre » : **prepStmt.setNull(numeroPar, typePar)**

**…**

#### **PreparedStatement** : exemple 2

```
…
int insCount; 
String instrSQL = INSERT INTO avion
                           VALUES(?,?,?,?); 
PreparedStatement prepStmt2 = 
    connexion.prepareStatement(instrSQL); 
prepStmt2.setInt(1,210); 
prepStmt2.setInt(2,570); 
prepStmt2.setString(3, "A800");
prepStmt2.setString(4,Roissy); 
insCount = prepStmt2.executeUpdate(); 
prepStmt2.close();
```
Introduction aux Bases de Données : JDBC

JDBC N. Travers

le cnam

### Interface **CallableStatement**

### (2)

**…**

- Méthodes (suite) :
	- **void setXXX(int, XXX)** : donner une valeur à un paramètre ; **int** est la position du paramètre et **XXX** son type
	- **XXX getXXX(int)** : extraire la valeur d'un paramètre de sortie (**OUT**) ; **int** est la position du paramètre
	- **boolean wasNull()** : détermine si la valeur du dernier paramètre de sortie extrait est **NULL** ; utilisable après un **get**
	- **void close()** : fermeture de l'instance

#### Interface **CallableStatement**

- Objectif : appeler des procédures ou fonctions stockées écrites en PL/SQL ou un autre langage
- Création :
	- **CallableStatement callStmt = connexion.prepareCall(String prepCall);**
- **CallableStatement** hérite de **PreparedStatement**
- Méthodes :
	- **boolean execute()** : voir **PreparedStatement**
	- **Void registerOutParameter(int,int)** : définit un paramètre de sortie de la procédure appelée ; le premier **int** indique le numéro du paramètre lors de l'appel, le second indique le type du paramètre (suivant **java.sql.Types**)

#### Introduction aux Bases de Données : JDBC

JDBC N. Travers

 $leq$ cnam

le cnam

## Formats des appels

- Format du **String** pour un appel de procédure stockée : **{call nomProcedure(?,…)}**
- Format du **String** pour un appel de fonction stockée :
	- $^{4}$ {? = call nomFonction(?,...)}<sup>"</sup>
	- Pour une fonction, la valeur retournée est vue comme paramètre 1 : déclaré avec **registerOutParameter**, récupéré avec **getXXX**

#### **CallableStatement** : exemple 1

• Procédure PL/SQL appelée : **PROCEDURE accordPrime(villePrime IN pilote.Ville%TYPE, valPrime IN NUMBER, nbPilotes OUT INTEGER);** • Appel en Java : String prepCall =  $*(call \text{ accordPrime}(?,?,?))$ ; **CallableStatement callStmt =** 

 **connexion.prepareCall(prepCall); callStmt.setString(1,Paris); callStmt.setInt(2,500); callStmt.registerOutParameter(3,** 

 **java.sql.Types.INTEGER); callStmt.execute(); nbPilotePrimes = callStmt.getInt(3); callStmt.close();** 

#### Introduction aux Bases de Données : JDBC

le cnam

### Méta-données

JDBC

- Objectif : retrouver les propriétés d'une base de données et de ses tables
- Interface DatabaseMetaData : retrouver l'identification de l'éditeur et de la version, la description des tables présentes, utilisateurs connectés, etc.
- Interface **ResultSetMetaData** : pour les tables auxquelles des **Statement** ou **PreparedStatement** ont accédé, retrouver les nombres, noms, types et autre caractéristiques des colonnes

### **CallableStatement** : exemple 2

- Fonction PL/SQL appelée : **FUNCTION moyInt(ageInf IN pilote.Age%TYPE, ageSup IN pilote.Age%TYPE) RETURN pilote.Salaire%TYPE;**
- Appel en Java : String prepCall =  $i$  {? = call moyInt(?,?) }''; **CallableStatement callStmt = connexion.prepareCall(prepCall); callStmt.registerOutParameter(1,java.sql.Types.NUMBER); callStmt.setInt(2,38); callStmt.setInt(3,55); callStmt.execute(); moyenneSalaires = callStmt.getInt(1); // résultat callStmt.close();**

#### Introduction aux Bases de Données : JDBC

JDBC N. Travers

 $leq$ cnam

#### Méthodes de **DatabaseMetaData**

- **String getDatabaseProductName()** : retourne le nom de l'éditeur du SGBD qui a servi à créer la base
- **String getDatabaseProductVersion()** : retourne le numéro de version du SGBD
- **ResultSet getTables(String, String, String, String[])** : retourne une description de toutes les tables de la base
- String getUserName(): retourne le nom de l'utilisateur connecté
- **boolean supportsSavepoints()** : retourne **true** si la base supporte les points de validation pour les transactions

#### Introduction aux Bases de Données : JDBC

#### le cnam

### Méthodes de

#### **ResultSetMetaData**

- **int getColumnCount()** : retourne le nombre de colonnes de la table
- **String getColumnName(int)** : retourne le nom de la colonne **int**
- **int getColumnType(int)** : retourne le type de la colonne **int** (suivant **java.sql.Types**)
- **String getColumnTypeName(int)** : retourne le nom du type de la colonne **int**
- **int isNullable(int)** : indique si la colonne **int** accepte des valeurs **NULL**
- **int getPrecision(int)** : indique le nombre de chiffres après la virgule pour la colonne **int**

#### le cnam

### **Exceptions**

- Classe **SQLException** qui hérite de la classe Java **Exception**
- Méthodes de **SQLException** :
	- **String getMessage()** : retourne le message décrivant l'erreur
	- **String getSQLState()** : retourne le code d'erreur SQL standard
	- **int getErrorCode()** : retourne le code d'erreur SQL du SGBD
	- **SQLException getNextException()** : retourne l'exception suivante si plusieurs ont été levées

#### Introduction aux Bases de Données : JDBC

 $leq$ cnam

### Exceptions : exemple

JDBC N. Travers

JDBC N. Travers

```
…try { Connection connexion = 
           DriverManager.getConnection(…); 
 String instrSQL = INSERT INTO avion VALUES(?,?,?,?); 
 PreparedStatement prepStmt = 
     connexion.prepareStatement(instrSQL); …
 prepStmt.executeUpdate(); 
prepStmt.close(); } catch (SQLException excSQL) { while (excSQL != NULL) { 
     System.err.println(excSQL.getMessage()); 
     excSQL = excSQL.getNextException(); } 
} ……
```
#### Introduction aux Bases de Données : JDBC

JDBC N. Travers

 $leq$ cnam

## **Transactions**

- Gestion des transactions avec JDBC :
	- Par défaut : chaque instruction SQL exécutée constitue une transaction (**commit** implicite) ; ce mode peut être désactivé avec
	- **nomConnexion.setAutoCommit(false)**; quand ce mode est désactivé, l'exécution d'une instruction du LDD ou la fermeture d'une connexion valident implicitement la transaction
	- Explicite : les méthodes **commit** et **rollback** de **Connection** doivent être utilisées

### Transactions : points de validation

- Objectif : rendre possible l'annulation d'une partie des opérations (à partir de JDBC 3.0)
- Méthodes correspondantes de **Connection** :
	- **Savepoint setSavepoint("NomPoint")** : insertion point de validation intermédiaire ; si anonyme, **"NomPoint"** est absent
	- **void releaseSavepoint("NomPoint")** : supprime le point de validation intermédiaire
	- **void rollback(nomPoint)** : retour à l'état d'avant **nomPoint**
- Méthodes de l'interface savepoint :

JDBC N. Travers

- **int getSavepointId(Savepoint)** : retourne l'identifiant (entier) du point (pour les points anonymes)
- **String getSavepointName(Savepoint)** : retourne le nom du point (vide si le point est anonyme)

### Transactions : exemple

```
…
connexion.setAutoCommit(false); 
int insCount; 
String instrSQL = INSERT INTO avion VALUES(?, 250, 
                   A400, Garches); 
PreparedStatement prepStmt = 
           connexion.prepareStatement(instrSQL); 
prepStmt.setInt(1,210); 
insCount = prepStmt.executeUpdate(); 
prepStmt.setInt(1,211); 
insCount = prepStmt.executeUpdate(); 
connexion.commit(); 
prepStmt.close(); 
…
```
Introduction aux Bases de Données : JDBC

le cnam

## Procédures et fonctions stockées

#### Java

- Procédure/fonction stockée Java = méthode compilée (*byte-code*), stockée avec la base et exécutée par la JVM
- Étapes :
	- 1.Programmation de la classe qui contient la méthode visée :

**public class NomClasse { …**

**public static** *TypeJava* **nomMethode(***paramètres***) { …**

- **} …**
- **}**

2.Compilation de la classe (vérifier d'abord CLASSPATH)

#### **javac NomClasse.java**

3.Chargement dans la base de la ressource Java contenant la classe :

**loadjava –user** *nom***/***motdepasse* **NomClasse.class**  (on peut charger aussi des archives **.jar**, des fichiers sources **.java**)

Introduction aux Bases de Données : JDBC

JDBC N. Travers

le cnam

## Procédures et fonctions stockées Java

• Étapes (suite) :

4.Publication de la méthode Java comme une procédure ou fonction stockée PL/SQL :

**CREATE [OR REPLACE]** 

- **{ FUNCTION nomFonction (***paramètres***) RETURN** *TypeSQL*
- **| PROCEDURE nomProcedure (***paramètres***) }**

**{ IS | AS } LANGUAGE JAVA** 

**NAME 'NomClasse.nomMethode(***paramètres***) [return** *TypeJava***]';** 

5.Appel de la méthode :

! À partir de l'interface SQL\*Plus :

**VARIABLE nomVariableGlobale** *TypeSQL***;** 

**SET SERVEROUTPUT ON SIZE 10000** 

**CALL DBMS\_JAVA.SET\_OUTPUT(10000);** 

- **CALL nomFonction(***paramètres***)**
- JDBC N. Travers **INTO :nomVariableGlobale;**

**CALL nomProcedure(***paramètres***);** 

## Procédures et fonctions stockées

#### Java

 $\cdot$  À partir de SQL (pour les fonctions) :

```
SELECT … FROM …
```
**WHERE nomColonne = nomFonction(***paramètres***);**

! Comme un déclencheur :

```
CREATE [OR REPLACE] TRIGGER nomDeclencheur 
{BEFORE | AFTER | INSTEAD OF} 
{DELETE | INSERT | UPDATE [OF colonne 1, …] [OR 
…]} 
ON {nomTable | nomVue} [FOR EACH ROW] 
BEGIN
```
**nomProcedure(***paramètres***);** 

#### **END;**

- $\cdot$  À partir d'un programme PL/SQL : comme toute fonction ou procédure cataloguée
- ! À partir d'un programme Java : avec **CallableStatement** (comme toute fonction ou procédure cataloguée)

Introduction aux Bases de Données : JDBC

JDBC N. Travers

le cnam

# Procédures et fonctions externes

### Java

- Procédure/fonction externe Java = méthode compilée (*byte-code*), exécutée par la JVM, mais non stockée avec la base
- Étapes :
	- 1.Programmation de la classe qui contient la méthode visée
- 2.Compilation de la classe, le résultat étant placé dans un répertoire **repertoireClasse** (en général externe aux répertoires Oracle)

5.Publication : comme pour une procédure/fonction stockée Java 6.Appel : comme pour une procédure/fonction stockée Java

3.Création d'une librairie :

```
CREATE DIRECTORY repProcExternes AS
'repertoireClasse';
```
4. Chargement de la classe : **CREATE JAVA CLASS USING BFILE(repProcExternes,** 

```
 'NomClasse.c
```
#### Introduction aux Bases de Données : JDBC

## Procédures et fonctions stockées

#### Java

- Si un paramètre de la procédure/fonction Java stockée est déclaré **OUT** OU **IN** OUT, il doit correspondre en Java à un tableau à 1 élément (exemple : **float[] table;**) et la valeur transmise est celle d-indice 0 (**table[0]**)
- Communication de la procédure/fonction Java stockée avec la base :
	- Par défaut, pilote JDBC « interne » :
		- **Connection connexion =**

#### **DriverManager.getConnection**

 **("jdbc:default:connection:");**

▫ D'autres connexions peuvent être établies avec un autre schéma que celui de l'utilisateur appelant la procédure (ou avec une autre base), en utilisant explicitement d'autres pilotes

#### Introduction aux Bases de Données : JDBC

 $leq$ cnam

## Insuffisances de JDBC

JDBC N. Travers

- API de bas niveau, qui exige une bonne connaissance de SQL et de la base avec laquelle il faut travailler
- Aucun contrôle avant exécution pour
	- La validité syntaxique des instructions SQL transmises
	- La bonne correspondance entre ces instructions et la structure des tables
	- $\Rightarrow$  mise au point difficile des programmes...
- Indépendance relative du SGBDR utilisé

**lass');** 

le cnam

### SQLJ

- Principe : API au-dessus de JDBC, qui permet l'inclusion directe d' instructions SQL dans le code Java et, grâce à un précompilateur, les traduit en appels à des méthodes JDBC
- Le pré-compilateur assure également la vérification de la validité des instructions SQL (par rapport à un SGBDR particulier, chaque SGBDR aura donc son pré-compilateur SQLJ… mais le code SQLJ sera plus portable !)
- Contrainte : les instructions SQL utilisées doivent être connues lors de l'écriture du programme (alors que JDBC permet de les construire dynamiquement) ; Oracle propose une solution propriétaire qui évite cette contrainte

### Environnement et connexions

- Environnement : **CLASSPATH** doit inclure
	- Pré-compilateur : **Oracle\_home/sqlj/lib/translator.jar** (ou **.zip**)
	- JDK : **Oracle\_home/sqlj/lib/classes11.jar** (ou **.zip**), **Oracle\_home/sqlj/lib/classes12.jar** (ou **.zip**)
- Pilote JDBC :  **Oracle\_home/sqlj/lib/runtime11.jar** (ou **.zip**), **Oracle\_home/sqlj/lib/runtime12.jar** (ou **.zip**)
- Connexion : fichier **connect.properties** 
	- **sqlj.url = jdbc:oracle:thin:@odessa:1521:NFA011**
	- **sqlj.user = Julien**
	- **sqlj.password =** *monpass*

Introduction aux Bases de Données : JDBC

JDBC

 $leq$ cnam

## Introduction de SQL dans Java

• Introduction d'instructions SQL : **#sql{CREATE TABLE avion (Numav INTEGER, Capacite INTEGER, Type VARCHAR2, Entrepot VARCHAR2)}; #sql{INSERT INTO avion VALUES (14, 25, A400, Garches)};** • Introduction de blocs PL/SQL **#sql{ [DECLARE …] BEGIN …**

```
[EXCEPTION …] 
END;
```
**};** 

#### Introduction aux Bases de Données : JDBC

JDBC N. Travers

 $leq$ cnam

## Affectation et extraction

• Affectation d'une valeur à une variable Java (traitée dans SQL comme variable hôte) :

**#sql{SET :variableJava = expression};**  Exemple :

**#sql{SET :dateJava = SYSDATE};**

• Extraction d' un seul enregistrement :

**#sql{SELECT col1,… INTO :var1Java,… FROM listeTables WHERE condition};**  Exemple :

**#sql{SELECT Ville\_arrivee INTO :villeArrivee**  FROM vol WHERE Numvol = :numVolAller};

### Extraire plusieurs enregistrements

• Avec une instance de **ResultSet** comme variable hôte : **ResultSet rset; #sql{ BEGIN OPEN :OUT rset FOR SELECT Ville\_arrivee FROM vol;** 

```
 END; };
```
- **while(rset.next())…**
- Avec un itérateur SQLJ (exploitable directement en SQL ou en Java à travers son **ResultSet**) : **#sql iterator nomTypeIterateur (type1 col1,…);**

```
nomTypeIterateur nomIterateur;
```

```
#sql nomIterateur = {SELECT …};
```

```
…
nomIterateur.close();
```
Introduction aux Bases de Données : JDBC

JDBC

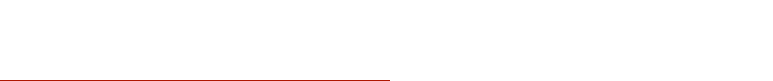

 $leq$ cnam

## Autres API Java ↔ SGBDR

- JDO (*Java Data Objects*) : possibilité de rendre persistants (de façon transparente) des objets Java ; le support de la persistance est assuré par un SGBDR, un SGBDO, des fichiers ordinaires, etc.
- JavaBlend : correspondance automatique relationnel ↔ objet ; par exemple, classe Java ↔ table et instance de  $\text{classes} \leftrightarrow \text{energistrement}$
- Serveurs d'application EJB (Enterprise Java Beans)

## Appels de sous-programmes

- Appel de fonction stockée :
	- **#sql :variableJava =** 
		- **{VALUES(nomFonction(parametres))};**
- Appel de procédure stockée :

JDBC N. Travers

**#sql{CALL nomProcedure(parametres)};** 

• Les paramètres effectifs sont des expressions qui peuvent inclure des variables Java comme variables hôtes :

**… :IN numVolAller, :OUT villeArrivee, …**